## **Informatikai szoftverismeretek a hatékony pedagógiai munkavégzéshez (informatikai képzés) részletes forgatókönyve**

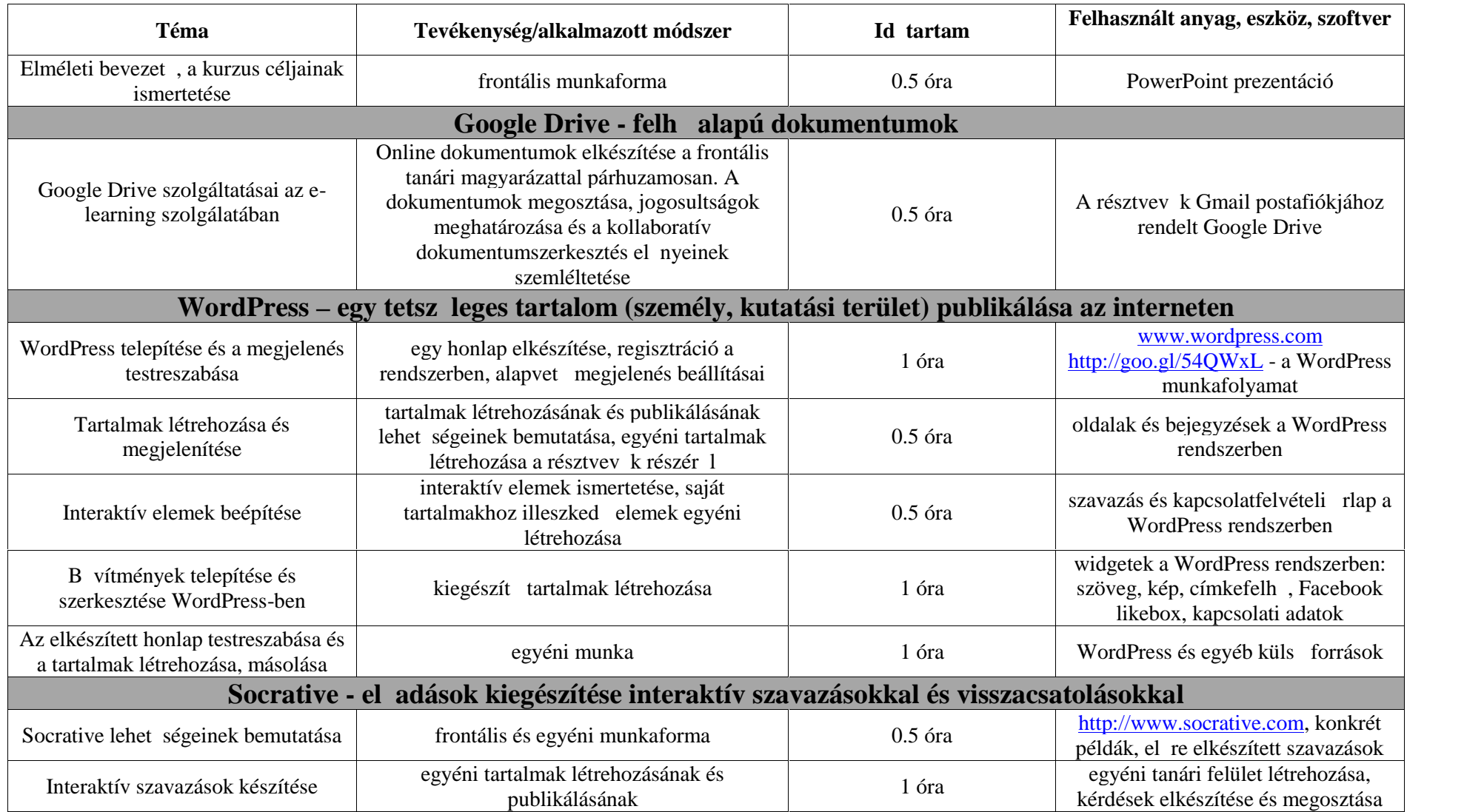

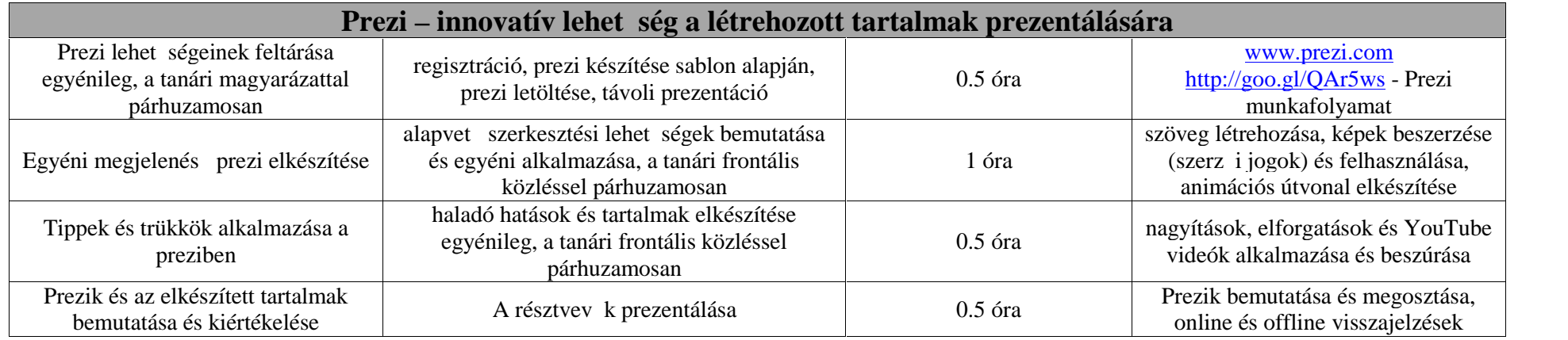

dr. Námesztovszki Zsolt oktatásinformatikus